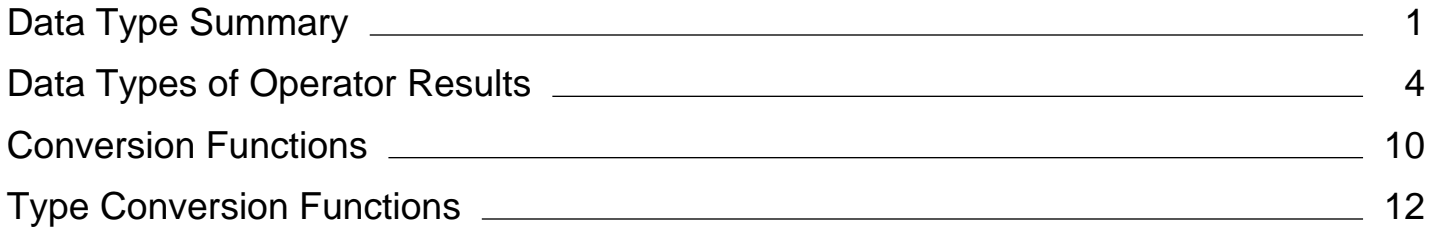

# <span id="page-1-0"></span>Data Type Summary (Visual Basic)

#### **Visual Studio 2015**

The following table shows the Visual Basic data types, their supporting common language runtime types, their nominal storage allocation, and their value ranges.

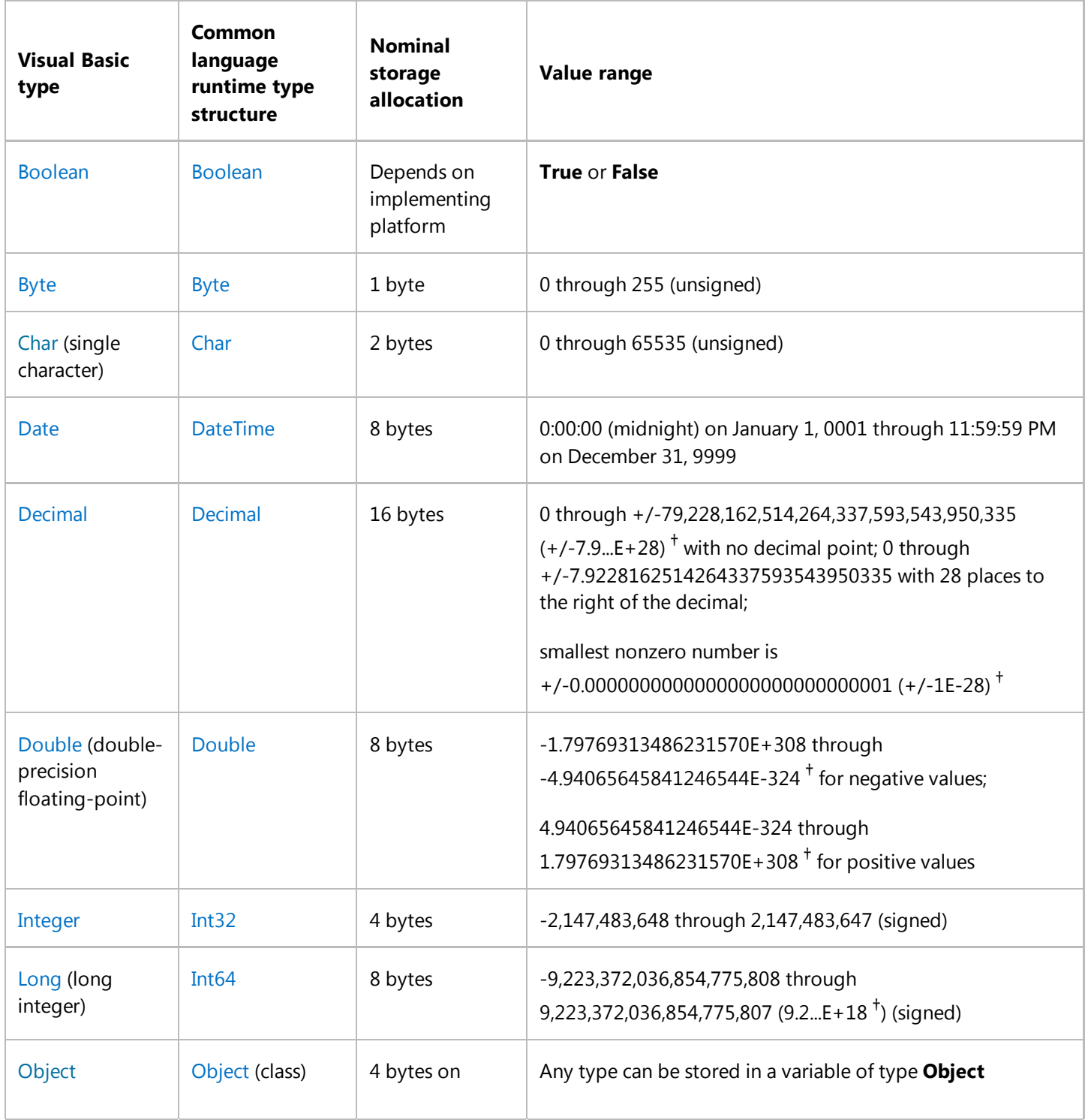

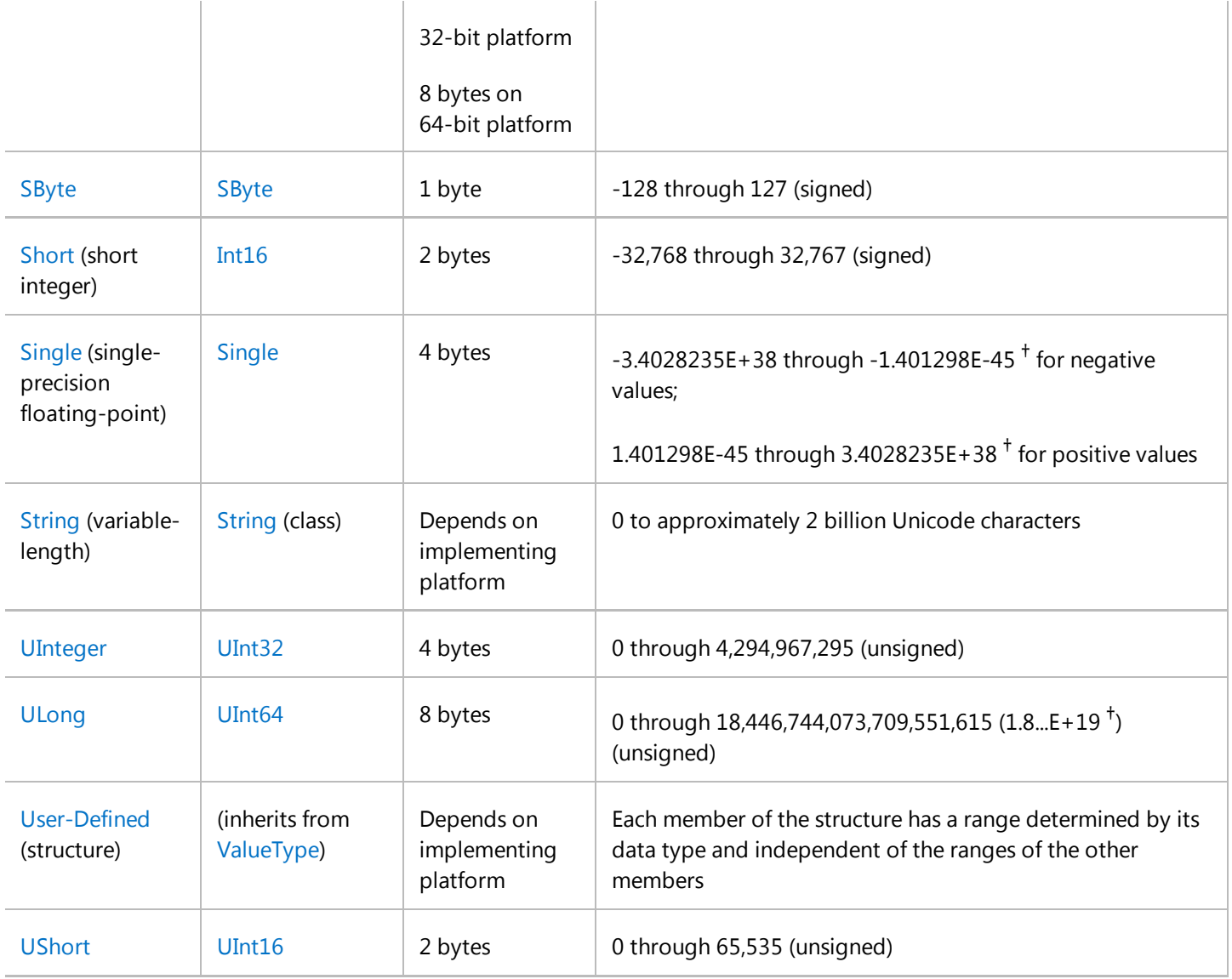

† In *scientific notation*, "E" refers to a power of 10. So 3.56E+2 signifies *3.56 x 10*2 or 356, and 3.56E-2 signifies *3.56 / 10*2 or 0.0356.

#### **Note**

For strings containing text, use the StrConv function to convert from one text format to another.

In addition to specifying a data type in a declaration statement, you can force the data type of some programming elements by using a type character. See Type Characters (Visual Basic).

# **Memory Consumption**

When you declare an elementary data type, it is not safe to assume that its memory consumption is the same as its nominal storage allocation. This is due to the following considerations:

**Storage Assignment.** The common language runtime can assign storage based on the current characteristics of

the platform on which your application is executing. If memory is nearly full, it might pack your declared elements as closely together as possible. In other cases it might align their memory addresses to natural hardware boundaries to optimize performance.

**Platform Width.** Storage assignment on a 64-bit platform is different from assignment on a 32-bit platform.

#### **Composite Data Types**

The same considerations apply to each member of a composite data type, such as a structure or an array. You cannot rely on simply adding together the nominal storage allocations of the type's members. Furthermore, there are other considerations, such as the following:

- **Overhead.** Some composite types have additional memory requirements. For example, an array uses extra memory for the array itself and also for each dimension. On a 32-bit platform, this overhead is currently 12 bytes plus 8 bytes for each dimension. On a 64-bit platform this requirement is doubled.
- **Storage Layout.** You cannot safely assume that the order of storage in memory is the same as your order of declaration. You cannot even make assumptions about byte alignment, such as a 2-byte or 4-byte boundary. If you are defining a class or structure and you need to control the storage layout of its members, you can apply the StructLayoutAttribute attribute to the class or structure.

#### **Object Overhead**

An **Object** referring to any elementary or composite data type uses 4 bytes in addition to the data contained in the data type.

## **See Also**

**StrConv** StructLayoutAttribute Type Conversion Functions (Visual Basic) Conversion Summary (Visual Basic) Type Characters (Visual Basic) Efficient Use of Data Types (Visual Basic)

# <span id="page-4-0"></span>Data Types of Operator Results (Visual Basic)

#### **Visual Studio 2015**

Visual Basic determines the result data type of an operation based on the data types of the operands. In some cases this might be a data type with a greater range than that of either operand.

# **Data Type Ranges**

The ranges of the relevant data types, in order from smallest to largest, are as follows:

- Boolean two possible values
- $\bullet$  SByte, Byte 256 possible integral values
- $\bullet$  Short, UShort  $-65,536$  (6.5...E+4) possible integral values
- Integer, UInteger 4,294,967,296 (4.2...E+9) possible integral values
- Long, ULong 18,446,744,073,709,551,615 (1.8...E+19) possible integral values
- Decimal 1.5...E+29 possible integral values, maximum range 7.9...E+28 (absolute value)
- $\bullet$  Single maximum range 3.4...E + 38 (absolute value)
- Double maximum range 1.7...E+308 (absolute value)

For more information on Visual Basic data types, see Data Type Summary (Visual Basic).

If an operand evaluates to Nothing, the Visual Basic arithmetic operators treat it as zero.

# **Decimal Arithmetic**

Note that the Decimal data type is neither floating-point nor integer.

If either operand of a **+**, **–**, **\***, **/**, or **Mod** operation is **Decimal** and the other is not **Single** or **Double**, Visual Basic widens the other operand to **Decimal**. It performs the operation in **Decimal**, and the result data type is **Decimal**.

# **Floating-Point Arithmetic**

Visual Basic performs most floating-point arithmetic in Double, which is the most efficient data type for such operations. However, if one operand is Single and the other is not **Double**, Visual Basic performs the operation in **Single**. It widens each operand as necessary to the appropriate data type before the operation, and the result has that data type.

#### **/ and ^ Operators**

The **/** operator is defined only for the Decimal, Single, and Double data types. Visual Basic widens each operand as necessary to the appropriate data type before the operation, and the result has that data type.

The following table shows the result data types for the **/** operator. Note that this table is symmetric; for a given combination of operand data types, the result data type is the same regardless of the order of the operands.

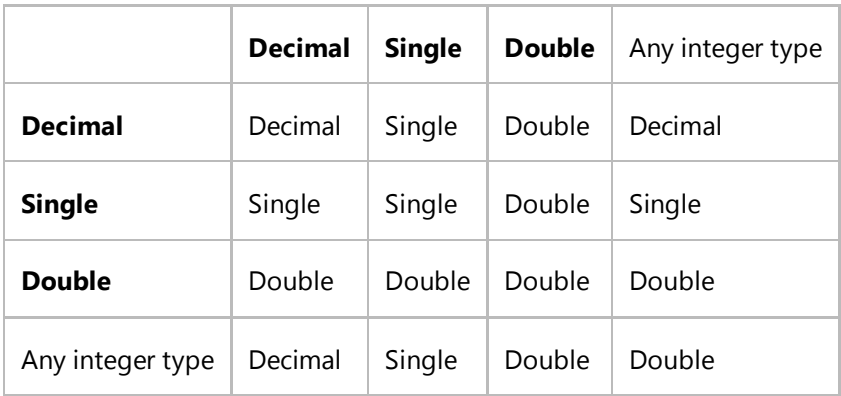

The **^** operator is defined only for the **Double** data type. Visual Basic widens each operand as necessary to **Double** before the operation, and the result data type is always **Double**.

## **Integer Arithmetic**

The result data type of an integer operation depends on the data types of the operands. In general, Visual Basic uses the following policies for determining the result data type:

- If both operands of a binary operator have the same data type, the result has that data type. An exception is **Boolean**, which is forced to **Short**.
- If an unsigned operand participates with a signed operand, the result has a signed type with at least as large a range as either operand.
- Otherwise, the result usually has the larger of the two operand data types.

Note that the result data type might not be the same as either operand data type.

#### **Note**

The result data type is not always large enough to hold all possible values resulting from the operation. An OverflowException exception can occur if the value is too large for the result data type.

**Unary + and – Operators**

The following table shows the result data types for the two unary operators, **+** and **–**.

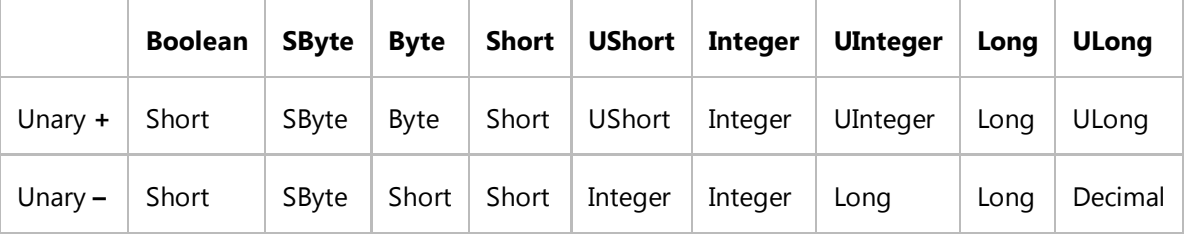

#### **<< and >> Operators**

The following table shows the result data types for the two bit-shift operators, **<<** and **>>**. Visual Basic treats each bit-shift operator as a unary operator on its left operand (the bit pattern to be shifted).

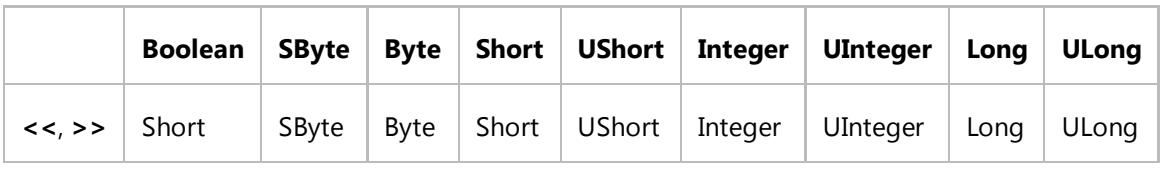

If the left operand is **Decimal**, **Single**, **Double**, or **String**, Visual Basic attempts to convert it to **Long** before the operation, and the result data type is **Long**. The right operand (the number of bit positions to shift) must be **Integer** or a type that widens to **Integer**.

#### **Binary +, –, \*, and Mod Operators**

The following table shows the result data types for the binary **+** and **–** operators and the **\*** and **Mod** operators. Note that this table is symmetric; for a given combination of operand data types, the result data type is the same regardless of the order of the operands.

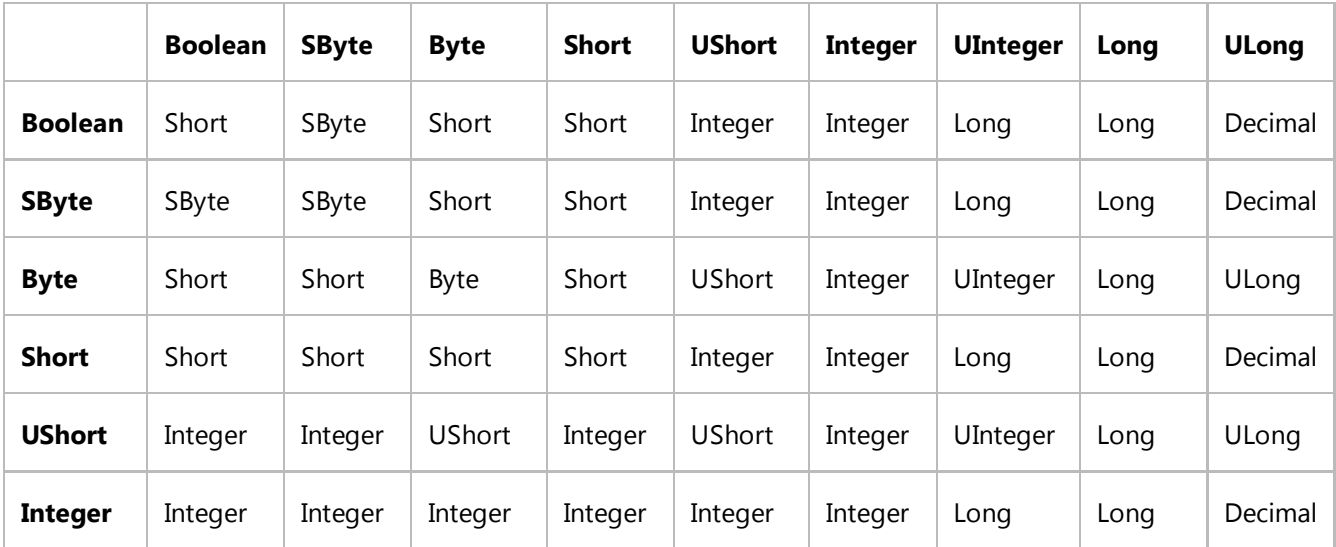

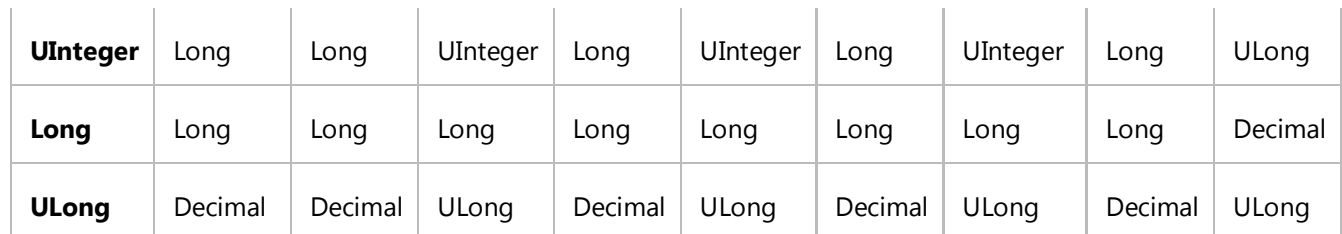

#### **\ Operator**

The following table shows the result data types for the **\** operator. Note that this table is symmetric; for a given combination of operand data types, the result data type is the same regardless of the order of the operands.

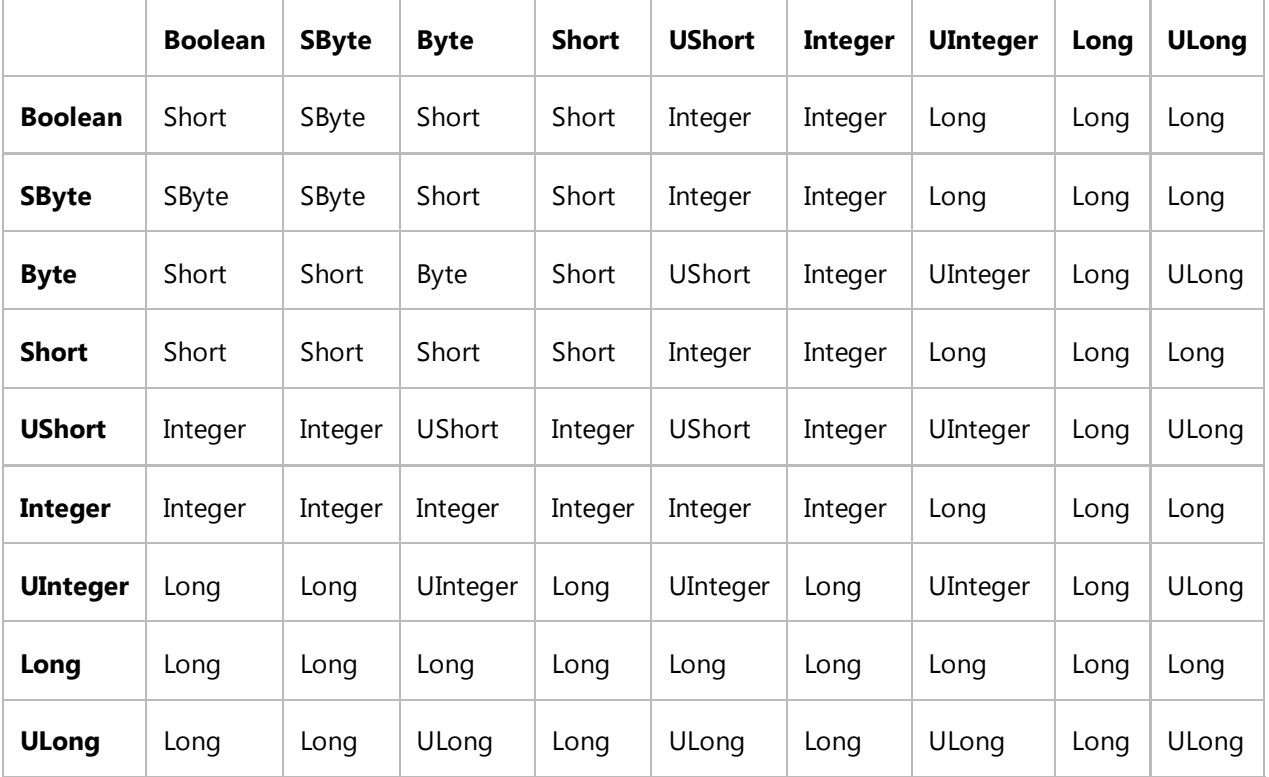

If either operand of the **\** operator is Decimal, Single, or Double, Visual Basic attempts to convert it to Long before the operation, and the result data type is **Long**.

# **Relational and Bitwise Comparisons**

The result data type of a relational operation (**=**, **<>**, **<**, **>**, **<=**, **>=**) is always **Boolean**Boolean Data Type (Visual Basic). The same is true for logical operations (**And**, **AndAlso**, **Not**, **Or**, **OrElse**, **Xor**) on **Boolean** operands.

The result data type of a bitwise logical operation depends on the data types of the operands. Note that **AndAlso** and **OrElse** are defined only for **Boolean**, and Visual Basic converts each operand as necessary to **Boolean** before performing the operation.

#### **=, <>, <, >, <=, and >= Operators**

If both operands are **Boolean**, Visual Basic considers **True** to be less than **False**. If a numeric type is compared with a **String**, Visual Basic attempts to convert the **String** to **Double** before the operation. A **Char** or **Date** operand can be compared only with another operand of the same data type. The result data type is always **Boolean**.

#### **Bitwise Not Operator**

The following table shows the result data types for the bitwise **Not** operator.

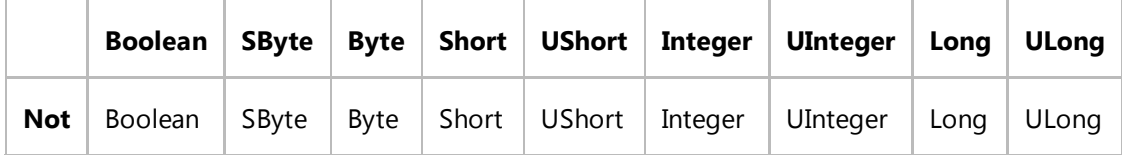

If the operand is **Decimal**, **Single**, **Double**, or **String**, Visual Basic attempts to convert it to **Long** before the operation, and the result data type is **Long**.

#### **Bitwise And, Or, and Xor Operators**

The following table shows the result data types for the bitwise **And**, **Or**, and **Xor** operators. Note that this table is symmetric; for a given combination of operand data types, the result data type is the same regardless of the order of the operands.

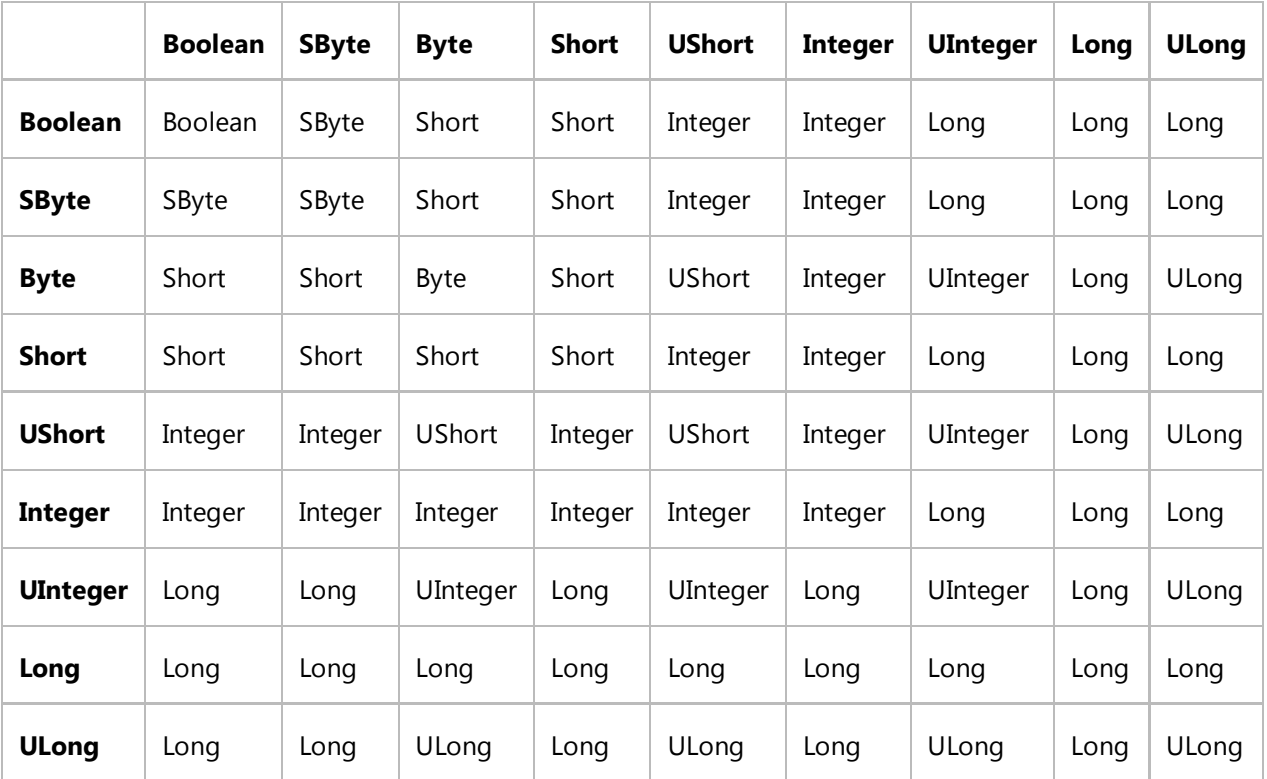

If an operand is **Decimal**, **Single**, **Double**, or **String**, Visual Basic attempts to convert it to **Long** before the operation, and the result data type is the same as if that operand had already been **Long**.

# **Miscellaneous Operators**

The **&** operator is defined only for concatenation of **String** operands. Visual Basic converts each operand as necessary to **String** before the operation, and the result data type is always **String**. For the purposes of the **&** operator, all conversions to **String** are considered to be widening, even if **Option Strict** is **On**.

The **Is** and **IsNot** operators require both operands to be of a reference type. The **TypeOf**...**Is** expression requires the first operand to be of a reference type and the second operand to be the name of a data type. In all these cases the result data type is **Boolean**.

The **Like** operator is defined only for pattern matching of **String** operands. Visual Basic attempts to convert each operand as necessary to **String** before the operation. The result data type is always **Boolean**.

### **See Also**

Data Type Summary (Visual Basic) Operators and Expressions in Visual Basic Arithmetic Operators in Visual Basic Comparison Operators in Visual Basic Operators (Visual Basic) Operator Precedence in Visual Basic Operators Listed by Functionality (Visual Basic) Arithmetic Operators (Visual Basic) Comparison Operators (Visual Basic) Option Strict Statement

# <span id="page-10-0"></span>Conversion Functions (Visual Basic)

#### **Visual Studio 2015**

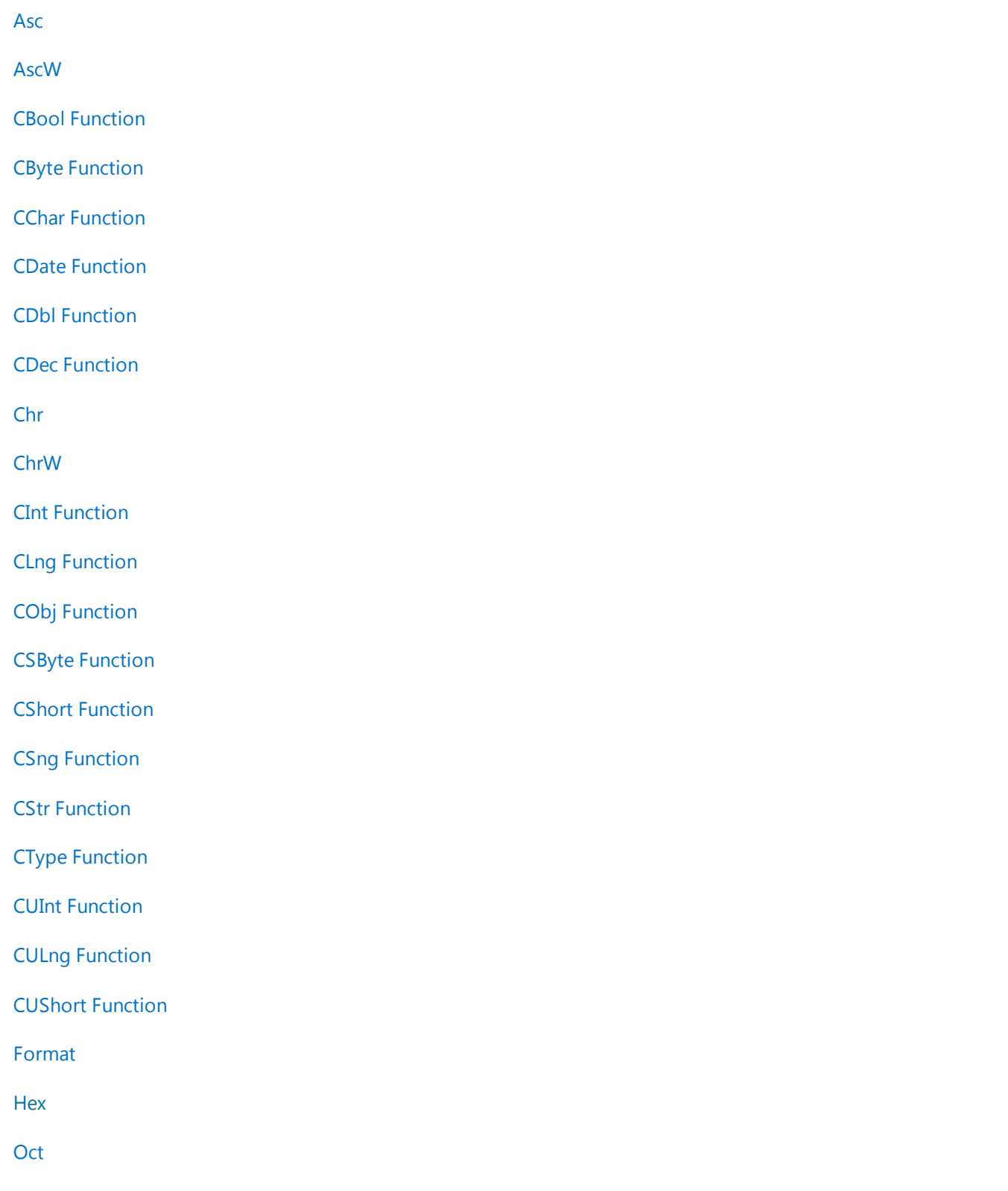

Conversion Functions (Visual Basic) https://msdn.microsoft.com/en-us/library/1bbh5ae4(d=printer).aspx

Str

Val

# **See Also**

Type Conversion Functions (Visual Basic) Converting Data Types

# <span id="page-12-0"></span>Type Conversion Functions (Visual Basic)

#### **Visual Studio 2015**

These functions are compiled inline, meaning the conversion code is part of the code that evaluates the expression. Sometimes there is no call to a procedure to accomplish the conversion, which improves performance. Each function coerces an expression to a specific data type.

## **Syntax**

```
CBool(expression)
CByte(expression)
CChar(expression)
CDate(expression)
CDbl(expression)
CDec(expression)
CInt(expression)
CLng(expression)
CObj(expression)
CSByte(expression)
CShort(expression)
CSng(expression)
CStr(expression)
CUInt(expression)
CULng(expression)
CUShort(expression)
```
### **Part**

*expression*

Required. Any expression of the source data type.

# **Return Value Data Type**

The function name determines the data type of the value it returns, as shown in the following table.

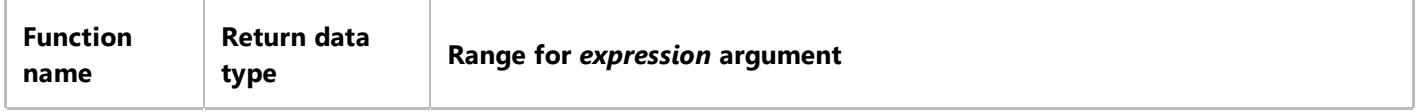

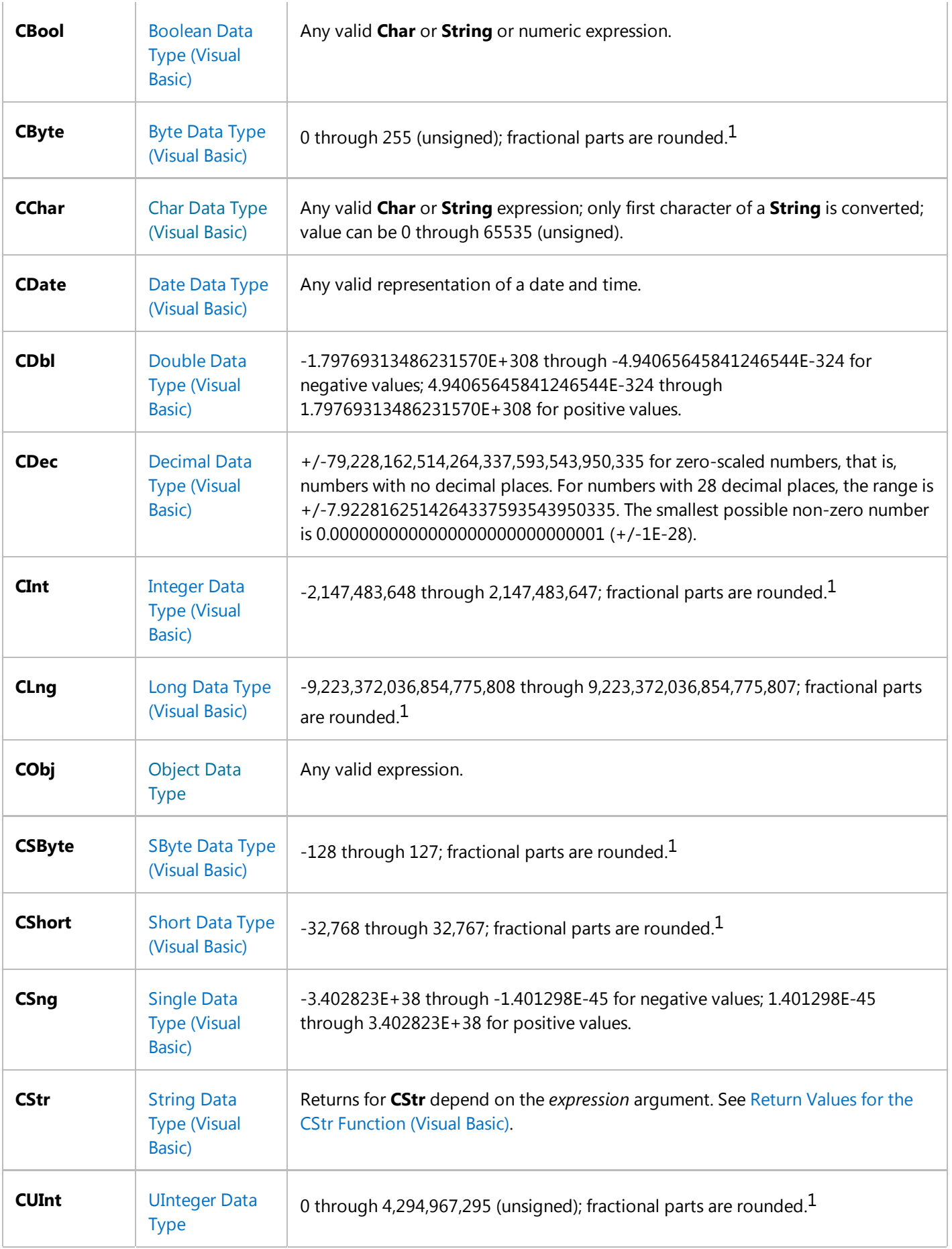

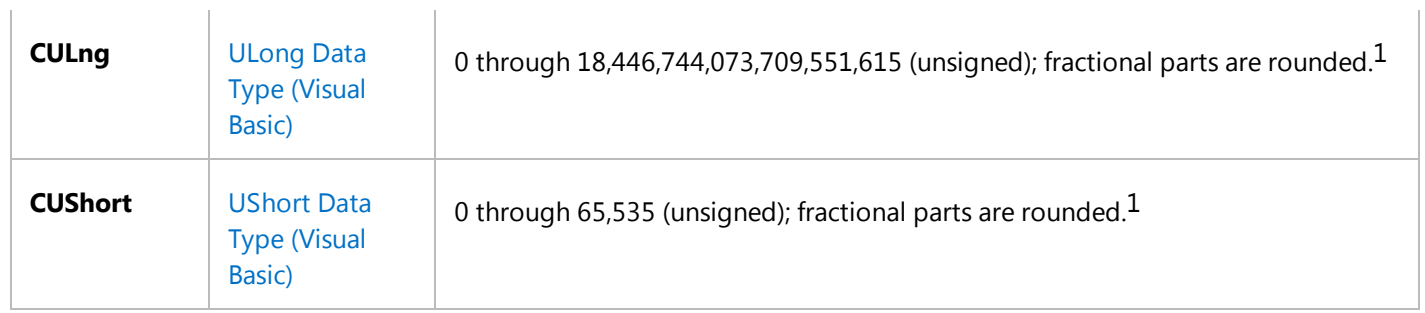

1 Fractional parts can be subject to a special type of rounding called *banker's rounding*. See "Remarks" for more information.

## **Remarks**

As a rule, you should use the Visual Basic type conversion functions in preference to the .NET Framework methods such as ToString(), either on the Convert class or on an individual type structure or class. The Visual Basic functions are designed for optimal interaction with Visual Basic code, and they also make your source code shorter and easier to read. In addition, the .NET Framework conversion methods do not always produce the same results as the Visual Basic functions, for example when converting **Boolean** to **Integer**. For more information, see Troubleshooting Data Types (Visual Basic).

#### **Behavior**

- **Coercion.** In general, you can use the data type conversion functions to coerce the result of an operation to a particular data type rather than the default data type. For example, use **CDec** to force decimal arithmetic in cases where single-precision, double-precision, or integer arithmetic would normally take place.
- **Failed Conversions.** If the *expression* passed to the function is outside the range of the data type to which it is to be converted, an OverflowException occurs.
- **Fractional Parts.** When you convert a nonintegral value to an integral type, the integer conversion functions (**CByte**, **CInt**, **CLng**, **CSByte**, **CShort**, **CUInt**, **CULng**, and **CUShort**) remove the fractional part and round the value to the closest integer.

If the fractional part is exactly 0.5, the integer conversion functions round it to the nearest even integer. For example, 0.5 rounds to 0, and 1.5 and 2.5 both round to 2. This is sometimes called *banker's rounding*, and its purpose is to compensate for a bias that could accumulate when adding many such numbers together.

**CInt** and **CLng** differ from the Int and Fix functions, which truncate, rather than round, the fractional part of a number. Also, **Fix** and **Int** always return a value of the same data type as you pass in.

- **Date/Time Conversions.** Use the IsDate function to determine if a value can be converted to a date and time. **CDate** recognizes date literals and time literals but not numeric values. To convert a Visual Basic 6.0 **Date** value to a **Date** value in Visual Basic 2005 or later versions, you can use the DateTime.FromOADate method.
- **Neutral Date/Time Values.** The Date Data Type (Visual Basic) always contains both date and time information. For purposes of type conversion, Visual Basic considers 1/1/0001 (January 1 of the year 1) to be a *neutral value* for the date, and 00:00:00 (midnight) to be a neutral value for the time. If you convert a **Date** value to a string, **CStr** does not include neutral values in the resulting string. For example, if you convert #January 1, 0001 9:30:00# to a string, the result is "9:30:00 AM"; the date information is suppressed. However, the date

information is still present in the original **Date** value and can be recovered with functions such as DatePart function.

**Culture Sensitivity.** The type conversion functions involving strings perform conversions based on the current culture settings for the application. For example, **CDate** recognizes date formats according to the locale setting of your system. You must provide the day, month, and year in the correct order for your locale, or the date might not be interpreted correctly. A long date format is not recognized if it contains a day-of-the-week string, such as "Wednesday".

If you need to convert to or from a string representation of a value in a format other than the one specified by your locale, you cannot use the Visual Basic type conversion functions. To do this, use the ToString(IFormatProvider) and Parse(String, IFormatProvider) methods of that value's type. For example, use Double.Parse when converting a string to a **Double**, and use Double.ToString when converting a value of type **Double** to a string.

#### **CType Function**

The CType Function takes a second argument, *typename*, and coerces *expression* to *typename*, where *typename* can be any data type, structure, class, or interface to which there exists a valid conversion.

For a comparison of **CType** with the other type conversion keywords, see DirectCast Operator (Visual Basic) and TryCast Operator (Visual Basic).

#### **CBool Example**

**VB**

The following example uses the **CBool** function to convert expressions to **Boolean** values. If an expression evaluates to a nonzero value, **CBool** returns **True**; otherwise, it returns **False**.

```
Dim a, b, c As Integer
Dim check As Boolean
a = 5b = 5' The following line of code sets check to True.
check = CBool(a = b)c = 0' The following line of code sets check to False.
check = CBool(c)
```
#### **CByte Example**

The following example uses the **CByte** function to convert an expression to a **Byte**.

```
VB
```
Dim aDouble As Double

```
Dim aByte As Byte
aDouble = 125.5678
' The following line of code sets aByte to 126.
aByte = CByte(aDouble)
```
#### **CChar Example**

The following example uses the **CChar** function to convert the first character of a **String** expression to a **Char** type.

```
Dim aString As String
  Dim aChar As Char
  ' CChar converts only the first character of the string.
  aString = "BCD"
  ' The following line of code sets aChar to "B".
  aChar = CChar(aString)VB
```
The input argument to **CChar** must be of data type **Char** or **String**. You cannot use **CChar** to convert a number to a character, because **CChar** cannot accept a numeric data type. The following example obtains a number representing a code point (character code) and converts it to the corresponding character. It uses the InputBox function to obtain the string of digits, **CInt** to convert the string to type **Integer**, and **ChrW** to convert the number to type **Char**.

```
Dim someDigits As String
  Dim codePoint As Integer
  Dim thisChar As Char
  someDigits = InputBox("Enter code point of character:")
  codePoint = CInt(someDigits)
  ' The following line of code sets thisChar to the Char value of codePoint.
  thisChar = ChrW(codePoint)
VB
```
#### **CDate Example**

**VB**

The following example uses the **CDate** function to convert strings to **Date** values. In general, hard-coding dates and times as strings (as shown in this example) is not recommended. Use date literals and time literals, such as #Feb 12, 1969# and #4:45:23 PM#, instead.

```
Dim aDateString, aTimeString As String
Dim aDate, aTime As Date
aDateString = "February 12, 1969"
aTimeString = "4:35:47 PM"
' The following line of code sets aDate to a Date value.
aDate = CDate(aDateString)
' The following line of code sets aTime to Date value.
```
aTime = CDate(aTimeString)

#### **CDbl Example**

```
Dim aDec As Decimal
  Dim aDbl As Double
  ' The following line of code uses the literal type character D to make aDec a Decimal.
  aDec = 234.456784D
  ' The following line of code sets aDbl to 1.9225456288E+1.
  aDb1 = CDb1(aDec * 8.2D * 0.01D)VB
```
#### **CDec Example**

The following example uses the **CDec** function to convert a numeric value to **Decimal**.

```
Dim aDouble As Double
  Dim aDecimal As Decimal
  aDouble = 10000000.0587
  ' The following line of code sets aDecimal to 10000000.0587.
  aDecimal = CDec(aDouble)VB
```
#### **CInt Example**

The following example uses the **CInt** function to convert a value to **Integer**.

```
Dim aDbl As Double
  Dim anInt As Integer
  aDbl = 2345.5678
  ' The following line of code sets anInt to 2346.
  anInt = CInt(abb1)VB
```
#### **CLng Example**

The following example uses the **CLng** function to convert values to **Long**.

```
VB
```
Dim aDbl1, aDbl2 As Double

```
Dim aLng1, aLng2 As Long
aDbl1 = 25427.45
aDbl2 = 25427.55
' The following line of code sets aLng1 to 25427.
alng1 = Clng(abbl1)' The following line of code sets aLng2 to 25428.
alng2 = Clng(abbl2)
```
#### **CObj Example**

The following example uses the **CObj** function to convert a numeric value to **Object**. The **Object** variable itself contains only a four-byte pointer, which points to the **Double** value assigned to it.

```
Dim aDouble As Double
  Dim anObject As Object
  aDouble = 2.7182818284
  ' The following line of code sets anObject to a pointer to aDouble.
  anObject = Cobj(apouble)VB
```
#### **CSByte Example**

The following example uses the **CSByte** function to convert a numeric value to **SByte**.

```
Dim aDouble As Double
  Dim anSByte As SByte
  aDouble = 39.501
  ' The following line of code sets anSByte to 40.
  anSByte = CSByte(aDouble)
VB
```
#### **CShort Example**

The following example uses the **CShort** function to convert a numeric value to **Short**.

```
Dim aByte As Byte
  Dim aShort As Short
  aByte = 100
  ' The following line of code sets aShort to 100.
  aShort = CShort(aByte)VB
```
#### **CSng Example**

The following example uses the **CSng** function to convert values to **Single**.

```
VB
```

```
Dim aDouble1, aDouble2 As Double
Dim aSingle1, aSingle2 As Single
aDouble1 = 75.3421105
aDouble2 = 75.3421567
' The following line of code sets aSingle1 to 75.34211.
aSingle1 = CSng(aDouble1)
' The following line of code sets aSingle2 to 75.34216.
aSingle2 = CSng(aDouble2)
```
#### **CStr Example**

The following example uses the **CStr** function to convert a numeric value to **String**.

```
Dim aDouble As Double
  Dim aString As String
  aDouble = 437.324
  ' The following line of code sets aString to "437.324".
  aString = CStr(abDouble)VB
```
The following example uses the **CStr** function to convert **Date** values to **String** values.

```
Dim aDate As Date
  Dim aString As String
  ' The following line of code generates a COMPILER ERROR because of invalid format.
  ' aDate = #February 12, 1969 00:00:00#
  ' Date literals must be in the format #m/d/yyyy# or they are invalid.
  ' The following line of code sets the time component of aDate to midnight.
  aDate = #2/12/1969#
  ' The following conversion suppresses the neutral time value of 00:00:00.
  ' The following line of code sets aString to "2/12/1969".
  aString = CStr(abate)' The following line of code sets the time component of aDate to one second past 
  midnight.
  aDate = #2/12/1969 12:00:01 AM#
  ' The time component becomes part of the converted value.
  ' The following line of code sets aString to "2/12/1969 12:00:01 AM".
  aString = CStr(abate)VB
```
**CStr** always renders a **Date** value in the standard short format for the current locale, for example, "6/15/2003 4:35:47

PM". However, **CStr** suppresses the *neutral values* of 1/1/0001 for the date and 00:00:00 for the time.

For more detail on the values returned by **CStr**, see Return Values for the CStr Function (Visual Basic).

#### **CUInt Example**

The following example uses the **CUInt** function to convert a numeric value to **UInteger**.

```
Dim aDouble As Double
  Dim aUInteger As UInteger
  aDouble = 39.501
  ' The following line of code sets aUInteger to 40.
  aUInteger = CUInt(aDouble)
VB
```
#### **CULng Example**

The following example uses the **CULng** function to convert a numeric value to **ULong**.

```
Dim aDouble As Double
  Dim aULong As ULong
  aDouble = 39.501
  ' The following line of code sets aULong to 40.
  aULong = CULng(aDouble)
VB
```
#### **CUShort Example**

The following example uses the **CUShort** function to convert a numeric value to **UShort**.

```
Dim aDouble As Double
  Dim aUShort As UShort
  aDouble = 39.501' The following line of code sets aUShort to 40.
  aUShort = CUShort(aDouble)
VB
```
### **See Also**

Asc

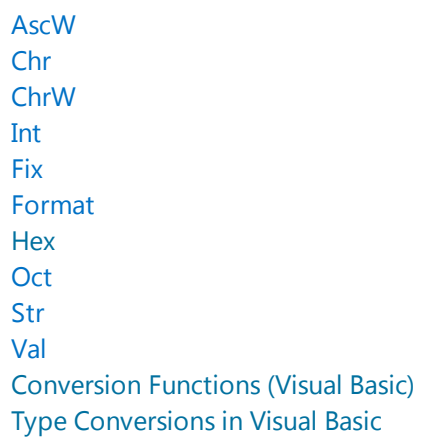